# **Efektywność mechanizmów wywoływania procedur zdalnych**

### **Michał GRZELAK, Zbigniew SUSKI**

Instytut Teleinformatyki i Automatyki WAT, ul. Kaliskiego 2, 00-908 Warszawa, Wyższa Szkoła Technologii Informatycznych, ul. Pawia 55, 01-030 Warszawa

STRESZCZENIE: W pracy przedstawiono wyniki przeprowadzonej analizy porównawczej technologii wywoływania procedur i metod zdalnych. Analizie zostały poddane najpopularniejsze dostępne rozwiązania: Sun RPC, OMG CORBA, Microsoft DCOM, Java RMI, protokół SOAP oraz *.NET Remoting*. Przedstawiono najważniejsze cechy wymienionych mechanizmów. Opracowano metodę ich badań umożliwiającą porównanie efektywności w różnych środowiskach sieciowych i systemowych oraz w różnych językach programowania zgodnie z możliwościami poszczególnych rozwiązań. Każda technologia została zaimplementowana w przygotowanych programach testujących, które wykonywały ten sam schemat działania przy podobnych warunkach zewnętrznych.

SŁOWA KLUCZOWE: wywoływanie zdalnych procedur, efektywność, Sun RPC, Java RMI, Corba, DCOM, SOAP, .NET Remoting

# **1. Wstęp**

 $\overline{a}$ 

# **1.1. Technologia wywoływania procedur zdalnych**

Procedura<sup>1</sup> jest elementem programu napisanym niezależnie od pozostałych jego części, który wykonuje dla systemu pewne zadania, ewentualnie zwracając wynik swoich operacji. Wywołanie procedury jest metodą przekazywania sterowania z jednej części procesu do drugiej. Czynność ta realizowana jest za pomocą tzw. funkcji skoku. Wraz z wywoływaniem

51

<sup>1</sup> W tym przypadku również: funkcja, podprogram.

podprogramu przekazywane są do niego odpowiednie parametry. Po zakończeniu wykonywania procedury sterowanie przekazywane jest z powrotem do modułu wywołującego wraz ze zwracanymi wartościami. W przypadku, gdy obie części należą do tego samego procesu działającego na jednym komputerze, mówimy o lokalnym wywołaniu procedury (ang. *local procedure call*).

W aplikacjach rozproszonych proces w systemie lokalnym (klient) wywołuje procedurę znajdującą się w systemie zdalnym (serwerze). Sytuacja taka nazywana jest zdalnym wywołaniem procedury (ang. *remote procedure call*), czyli mechanizmem RPC. Większość rozwiązań RPC umożliwia przekazywanie dowolnej liczby argumentów oraz zwracanie dowolnej liczby wyników, jednak najczęściej przesyłane są one w formie struktury.

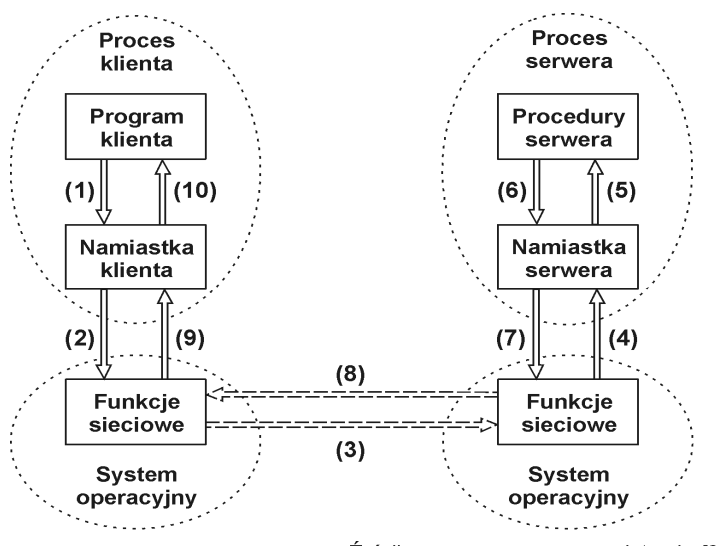

Źródło: opracowano na podstawie [9]

**Rys. 1. Schemat wywoływania procedur zdalnych** 

Na rysunku 1 przedstawiono ogólny mechanizm realizowania operacji RPC. W nawiasach zaznaczono numery kolejnych czynności wykonywanych przez procesy klienta i serwera.

# **1.2. Technologia wywoływania metod zdalnych**

W podstawowej formie architektury klient-serwer każdy proces widziany jest jako stały zestaw funkcji udostępnianych usługobiorcom. Dodatkowo, zgodnie z paradygmatem programowania proceduralnego, dane i funkcje nie są ze sobą bezpośrednio związane.

Wraz z rozwojem technik pisania aplikacji, przetwarzanie strukturalne zostało zastąpione przez technologię programowania obiektowego. Definiuje ona programy za pomocą obiektów – identyfikowalnych elementów złożonych z danych, zwanych stanem, i operacji na tych danych, zwanych metodami. Jednym z najistotniejszych aspektów tych elementów jest ukrywanie swojego wnętrza poprzez dobrze zdefiniowane interfejsy, co umożliwia szybką przebudowę obiektów, jeśli interfejs pozostaje bez zmian. Technologia ta pozwala również na łatwe przekładanie poszczególnych wymagań na moduły systemu oraz wielokrotne użycie komponentów lub ich fragmentów.

Zalety podejścia obiektowego oraz jego powszechność to przyczyna zastosowania tego paradygmatu także w przetwarzaniu rozproszonym, a przede wszystkim w modelu zdalnego wywoływania podprogramów. Obiektowa koncepcja wykonywania metod na maszynie serwera jest podobna do mechanizmu RPC. Klient wysyła żądanie wraz z parametrami do stacji, na której rezyduje obiekt z docelową metodą. Po zakończeniu wykonywania wywołanej metody, serwer poprzez sieć komputerową zwraca wynik procesowi klienta. Technologia ta różni się jednak od podejścia proceduralnego nie tylko architekturą, ale również sposobem budowania systemów wykorzystujących tę warstwę pośrednią. Aby rozdzielić operacje RPC od technologii wywoływania metod zdalnych w obiektach, do jej zdefiniowania wykorzystano akronim RMI (*Remote Method Invocation*) lub, rzadziej stosowany, ORPC (*Object Remote*  Procedure Call)<sup>2</sup>.

Głównym elementem tego paradygmatu jest obiekt rozproszony, który udostępnia metody za pomocą interfejsów. Zdalny obiekt może realizować wiele interfejsów, a kilka obiektów może oferować wykonanie zadanej definicji interfejsu. Podczas wiązania klienta z obiektem rozproszonym, usługobiorca uzyskuje implementację jego interfejsu, zwanego pośrednikiem (ang. *proxy*). Jest on odpowiednikiem namiastki klienta w mechanizmie RPC i również odpowiedzialny jest za przekształcenie żądań w odpowiednie komunikaty. Rzeczywisty obiekt, udostępniający taki sam interfejs, zlokalizowany jest na hoście serwera. Nadchodzące do niego żądania przekazywane są do łącznika serwera nazywanego szkieletem (ang. *skeleton*). Podobnie jak namiastka serwera w koncepcji wywołań procedur zdalnych, dokonuje on odwrotnego przekształcenia argumentów oraz przekazuje odpowiedzi do pośrednika procesu klienta. Rysunek 2 przedstawia ogólną koncepcję mechanizmu ORPC.

 $2$  W niniejszej pracy do określenia mechanizmu zdalnego wywołania metod, w celu odróżnienia od nazwy własnej technologii Java RMI, używany był skrót ORPC, zaś mechanizmy zdalnego wywołania procedur i metod zdefiniowano ogólnie jako RPC.

Biuletyn Instytutu Automatyki i Robotyki, 27/2009 53

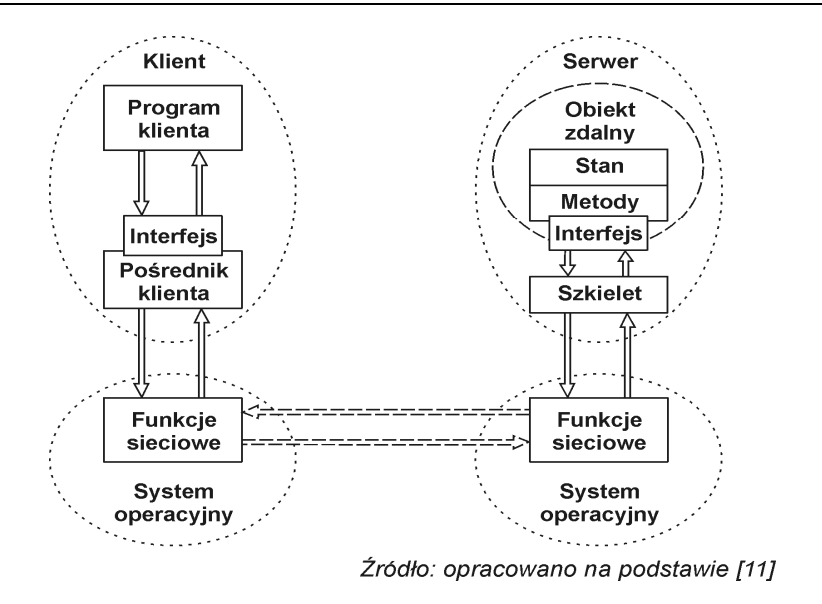

**Rys. 2. Schemat wywoływania metod zdalnych** 

# **2. Przegląd mechanizmów wywoływania procedur i metod zdalnych**

# **2.1. Sun RPC**

Pakiet Sun RPC, opisany w [20], dostarcza pełnej funkcjonalności wywoływania procedur zdalnych. Jest to popularna nazwa technologii ONC/RPC (Open Network Computing Remote Procedure Call), opracowanej do komunikacji w sieciowym systemie plików Sun NFS wykorzystującym model klient-serwer. W przypadku wielu systemów Unix i Linux, ONC/RPC jest wbudowanym fragmentem podstawowego systemu. Mechanizm korporacji Sun Microsystems składa się z następujących elementów:

- standard XDR (*eXternal Data Representation*), który definiuje ujednolicony sposób wymiany danych między różnymi systemami;
- język specyfikacji interfejsu wykorzystywany do opisu procedur zdalnych;
- kompilator *rpcgen*, generujący łącznik klienta, łącznik serwera oraz funkcje wywołujące procedury XDR na podstawie definicji interfejsu;
- program odwzorowujący porty (*portmap*), używany w celu związania usługobiorcy z procesem serwera;

- biblioteka procedur, która zapewnia poprawną obsługę protokołu;
- narzędzie pomocnicze *rpcinfo*, służące do pobierania informacji o programach, które są obecnie zarejestrowane w systemie.

System Sun RPC umożliwia korzystanie zarówno z protokołu TCP jak i UDP. Jeżeli podczas komunikacji klienta z serwerem stosowany jest połączeniowy protokół transportowy TCP, obsługa niezawodności, czyli przekroczenie limitu czasu oczekiwania klienta na odpowiedź, retransmisje żądań oraz powielone dane i potwierdzenia, realizowana jest przez warstwę transportową. Programista może w takiej sytuacji zmienić jedynie limit czasu oczekiwania na odpowiedź serwera. W przypadku protokołu TCP nie istnieje żadne ograniczenie rozmiaru żądania klienta. Jeżeli system wykorzystuje bezpołączeniowy protokół UDP, oprócz limitu czasu na odpowiedź stosowany jest również czas oczekiwania na podjęcie ponownej próby transmisji. W protokole UDP zarówno żądanie jak i odpowiedź muszą zostać zawarte w jednym datagramie (maksymalnie 65507 bajtów, a w wersjach starszych nawet 8192 bajty).

Aby zachować przezroczystość sposobu działania mechanizmu Sun RPC, do zewnętrznej reprezentacji danych wykorzystano w nim standard XDR. Jest to zestaw reguł kodowania danych, który stosuje tzw. typizację niejawną<sup>3</sup> (ang. *implicit typing*), oznaczającą, iż nadawca i odbiorca muszą znać typ i uporządkowanie przesyłanych liczb i znaków. Ich znajomość wynika z ustalonych parametrów i wyników wywoływanej procedury. W standardzie XDR wszystkie typy danych mają rozmiar będący wielokrotnością 4 bajtów, a niepełne wielokrotności dopełniane są zerami. Poszczególne bajty transmitowane są w uporządkowaniu mniejsze wyżej (ang. *big endian*), w którym bajt mniej znaczący jest bajtem o wyższym adresie.

Język XDR, który początkowo zaprojektowano jedynie do specyfikowania zewnętrznej reprezentacji danych, został rozszerzony przez korporację Sun i przemianowany na język opisu interfejsu IDL (*Interface Definition Language*). Plik zawierający interfejs usług wraz z opisem udostępnianych procedur napisany w tym języku nazywa się plikiem specyfikacji RPC.

# **2.2. OMG CORBA**

 $\overline{a}$ 

Specyfikacja CORBA, czyli Common Object Request Broker Architecture, została zdefiniowana przez niezależną organizację (konsorcjum firm) Object Management Group, składającą się z kilkuset członków. Pierwszą

<sup>3</sup> W typizacji jawnej (ang*. explicit typing*) każda wartość poprzedzona jest opisem jej typu.

Biuletyn Instytutu Automatyki i Robotyki, 27/2009 55

technologią opracowaną przez organizację OMG była architektura Object Management Architecture (OMA) przedstawiona na rysunku 3.

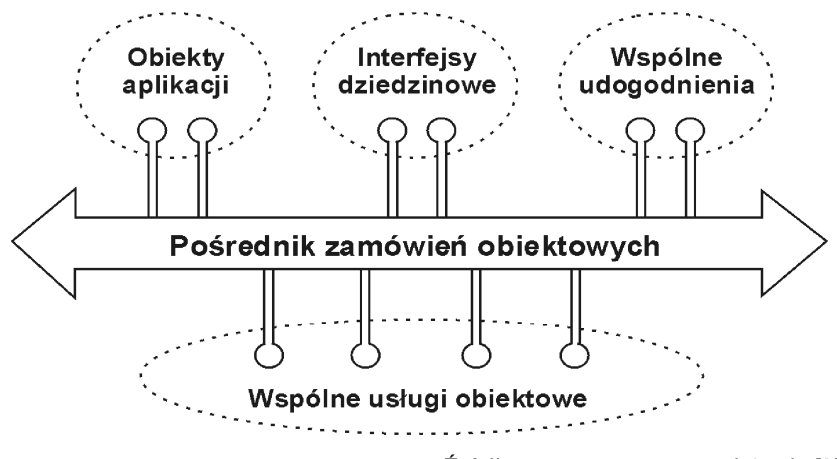

Źródło: opracowano na podstawie [2]

**Rys. 3. Architektura Object Management Architecture**

Architektura OMA definiuje model obiektów rozproszonych, w którym komunikacja między obiektami odbywa się poprzez pośrednika zamówień obiektowych ORB (*Object Request Broker*). Jego głównym zadaniem jest ukrywanie heterogeniczności i rozproszenia. OMA klasyfikuje obiekty rozproszone do odpowiednich kategorii:

- obiekty aplikacji (ang. *Application Objects*) to mechanizmy rozwijane dla konkretnych aplikacji;
- interfejsy dziedzinowe (ang. *Domain Interfaces*) są interfejsami zorientowanymi na specyficzną dziedzinę aplikacji, taką jak telekomunikacja, medycyna;
- wspólne udogodnienia (ang. *Common Facilities*) to usługi zorientowane na aplikacje związane z użytkownikiem końcowym, np. dokumenty rozproszone, zarządzanie informacją;
- usługi obiektowe (ang. *Object Services*) są interfejsami niezależnymi od dziedziny, które mogą być używane przez wiele systemów rozproszonych, są to m.in. transakcje, trwałość, zdarzenia.

Specyfikacja CORBA jest najważniejszym składnikiem architektury OMA i najczęściej stosowanym mechanizmem ORPC w środowiskach niekorzystających z systemu Windows. Głównym paradygmatem tej technologii jest niezależność od języka programowania, systemu operacyjnego i platformy sprzętowej.

Trzon każdego systemu CORBA tworzy pośrednik ORB odpowiedzialny

za wszystkie operacje, jakie są dokonywane pomiędzy klientem a serwerem implementującym usługi. Zapewnia on również niwelowanie różnic w kodowaniu danych przesyłanych między niejednorodnymi systemami, zarządzanie odniesieniami do obiektów oraz niezależność położenia procesu serwera – może on być uruchomiony na tej samej maszynie co klient lub na stacji oddalonej fizycznie. W systemie rozproszonym może istnieć wiele różnych implementacji ORB, jednak traktuje się je jak jedną warstwę komunikacyjną. Pośrednik wykorzystywany jest zwykle jako biblioteka dynamiczna dołączana do programu klienta i serwera. Za jednorodny format danych przesyłanych między heterogenicznymi pośrednikami ORB odpowiedzialny jest standard CDR (*Common Data Representation*), który stosuje typy danych wielokrotności 8 bitów oraz uporządkowanie "mniejsze wyżej".

Każda implementacja systemu CORBA posiada kompilator IDL, generujący kod programu w określonym języku programowania, na podstawie specyfikacji zawartej w pliku opisu interfejsu. Specyfikacja OMG określa odwzorowanie dla takich języków jak: C, C++, Java, COBOL, Smalltalk, Ada, Lisp, Python oraz IDLScript. Automatyzuje to tworzenie plików niezbędnych do działania systemu. Zadaniem programisty jest jedynie uzupełnienie implementacji metod obiektów oraz napisanie programu klienta. Po skompilowaniu pliku IDL generowane są namiastki ORPC procesu wywołującego i usługodawcy. Specyfikacja OMG określa je odpowiednio jako pień i szkielet. Definicje umieszczone w pliku IDL zostają także przeniesione do repozytorium interfejsów (ang. *Interface Repository*). Repozytorium to jest magazynem danych o interfejsach, jakie kiedykolwiek zostały zdefiniowane i zarejestrowane i jest odpowiedzialne za ich wyszukiwanie i aktualizacje.

Drugim mechanizmem tworzenia zleceń klienta są wywołania dynamiczne budowane w fazie wykonywania programu. Proces, wywołując, nie musi w takim przypadku znać interfejsów obiektów, gdyż może je ustalić dynamicznie za pomocą odpowiednich funkcji. Po stronie serwera każdy interfejs posiada tzw. szkielet IDL wytworzony statycznie z pliku opisu interfejsu. Podobnie jak po stronie klienta, implementacja obiektu posiada również mechanizm dynamicznego wywoływania metod (ang. *Dynamic Skeleton Interface*).

# **2.3. Microsoft DCOM**

Mechanizm *Distributed Component Object Model* korporacji Microsoft jest wynikiem połączenia dwóch ścieżek ewolucji technologicznej, jak pokazano na rysunku 4.

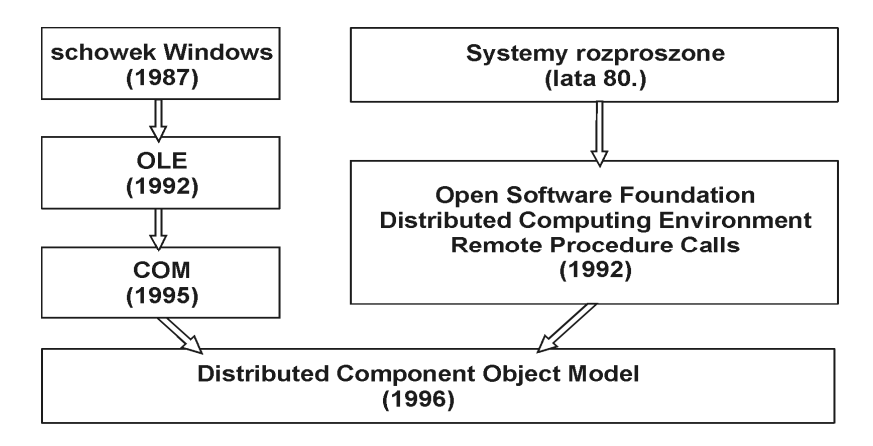

Źródło: opracowano na podstawie [1]

#### **Rys. 4. Ewolucja mechanizmu Microsoft DCOM**

Model COM korporacji Microsoft, który leży u podstaw DCOM, wspomaga opracowywanie komponentów aktywowanych dynamicznie i współpracujących między sobą. Dzięki niemu programista tworzy system z elementów, które mogą być wykorzystane wielokrotnie, a komunikują się one między sobą poprzez dobrze zdefiniowane interfejsy. Istotną cechą modelu COM jest możliwość realizowania wielu interfejsów przez pojedynczy obiekt. Model komponentów obiektowych wprowadza tzw. binarny standard komponentów, którego głównym celem jest uniezależnienie tworzonych obiektów od języka programowania.

W mechanizmie DCOM interfejs definiowany jest w języku opisu interfejsu MIDL (*Microsoft Interface Definition Language*). Język ten został zaadaptowany z języka opisu interfejsu stosowanego w rozproszonym środowisku DCE. Dzięki niemu i kompilatorowi dostarczonemu przez Microsoft programista może generować standardową organizację interfejsów binarnych.

Kompilator MIDL na podstawie pliku definicji interfejsów tworzy między innymi pliki nagłówkowe klas abstrakcyjnych dla zdefiniowanych interfejsów, kod pośrednika klienta i namiastki serwera oraz skompilowaną wersję pliku MIDL, czyli tzw. bibliotekę typów TLB (*Type Library*). Biblioteka typów jest odpowiednikiem repozytorium interfejsów w mechanizmie CORBA. Służy przede wszystkim do ścisłego określania postaci metody, która ma być wywołana dynamicznie.

# **2.4. Java RMI**

Technologia Sun Microsystems Java RMI rozszerza obiektowy model Java o funkcjonalność zdalnego wywoływania obiektów i ich metod.

W odróżnieniu do poprzednich systemów ORPC, oparta jest ona na jednym języku programowania. Głównym celem interfejsu API<sup>4</sup> Java RMI, dostępnego dla programistów od wersji 1.1 środowiska Java JDK, jest prostota komunikacji między maszynami wirtualnymi JVM (*Java Virtual Machine*) na zdalnych komputerach oraz niezależność od zewnętrznych narzędzi.

System Java RMI składa się z trzech warstw pokazanych na rysunku 5:

- warstwy namiastki/szkieletu (ang. *stub/skeleton layer*) zawiera łączniki po stronie klienta i szkielety po stronie serwera;
- warstwy zdalnych odwołań (ang. *remote reference layer*) dostarcza zachowań dla zdalnych obiektów;
- warstwy transportowej (ang. *transport layer*) ustanawia połączenie sieciowe, zarządza nim i śledzi zdalne obiekty.

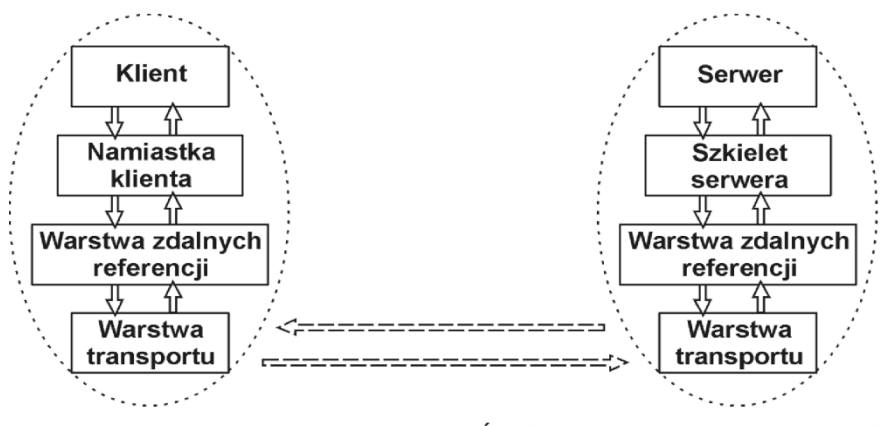

Źródło: opracowano na podstawie [3]

**Rys. 5. Model warstw w systemie Java RMI** 

Namiastka klienta jest lokalnym obiektem, który implementuje interfejsy zdalnego obiektu. Zawiera ona metody odpowiadające prototypom wszystkich operacji udostępnianych przez zdalny obiekt. Namiastka odpowiedzialna jest za inicjowanie wywołania zdalnego, przekształcenie argumentów do odpowiedniej formy oraz za komunikowanie się z warstwą zdalnych referencji. Szkielet po stronie serwera służy do ponownej zmiany postaci parametrów oraz wywołania właściwej implementacji obiektu, która obsługuje żądanie klienta.

Warstwa zdalnych referencji odpowiada za interpretację i zarządzanie referencjami do obiektów przekazywanych między klientem a serwerem. Dostarcza obiekt klasy *RemoteRef*, który reprezentuje odniesienie do zdalnej implementacji. Warstwa ta decyduje również o tym, czy obiekty rozproszone

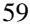

<sup>4</sup> Application Programming Interface – interfejs programowania aplikacji.

Biuletyn Instytutu Automatyki i Robotyki, 27/2009 59

stale rezydują w pamięci komputera zdalnego, czy uruchamiane są tylko wtedy, gdy wywoływana jest metoda obiektu znajdującego się na danym serwerze.

Dostęp do obiektów zdalnych odbywa się poprzez interfejsy. System Java RMI nie stosuje zewnętrznego języka do definicji interfejsów zdalnych. Są one standardowymi interfejsami Java, muszą jednak spełniać dwa warunki implementacyjne. Każdy interfejs zdalnego obiektu powinien rozszerzać interfejs *Remote* zdefiniowany w pakiecie java.rmi. Wszystkie metody interfejsu muszą również deklarować możliwość zwrócenia wyjątku *RemoteException*. Spowodowane jest to większą awaryjnością zdalnych wywołań metod, niż ich lokalnych odpowiedników. Podczas specyfikowania interfejsu nie możemy definiować atrybutów. Należy w takim przypadku zastosować metody *get* i *set*, pobierające i modyfikujące poszczególne atrybuty obiektu implementującego interfejs zdalny.

Mechanizm Java RMI nie korzysta z zewnętrznego standardu kodowania niejednorodnych danych. Stosuje w tym celu wbudowaną w środowisko Java serializację (ang. *serialization*), czyli szeregowanie. Proces ten przekształca obiekty do postaci szeregowej, czyli w strumień bajtów, z zachowaniem aktualnego ich stanu. Serializowany obiekt może zostać utrwalony w postaci pliku na dysku lub przesłany do innego komputera poprzez sieć.

# **2.5. Protokół SOAP**

SOAP (*Simple Object Access Protocol*) jest protokołem wymiany danych między aplikacjami rozproszonymi i ich komponentami, opartym o język *eXtensible Markup Language* (XML). SOAP jest wspierany przez wielu producentów, z których najbardziej znanymi są HP, IBM, Microsoft, co czyni go otwartym protokołem szeroko stosowanym w środowisku deweloperskim. Jest on również niezależny od platformy sprzętowo-programowej oraz nie jest blokowany przez zapory sieciowe.

Komunikat SOAP składa się z trzech części:

- koperty definiuje szkielet, opisuje, jakie dane są przesyłane w komunikacie SOAP i jak mają być przetworzone;
- zbioru reguł kodujących dotyczy tworzenia instancji typów danych zdefiniowanych w aplikacji;
- konwencji służy do reprezentowania zdalnych wywołań procedur i odpowiedzi na te wywołania.

Jako protokół transportowy, w SOAP najczęściej wykorzystywany jest protokół HTTP, ze względu na swoją popularność i powszechną dostępność. Do transportu danych przez sieć można jednak korzystać z innych protokołów. Przekazywanie komunikatów zachodzi w dwóch fazach. Pierwszą jest żądanie HTTP, w którym klient informuje serwer, jaką metodę chce wywołać. Drugą fazą jest odpowiedź HTTP, w której serwer zwraca wynik operacji lub kod

błędu. Ponieważ komunikaty SOAP składają się z danych w postaci otwartego tekstu ASCII w formacie XML, aplikacja kliencka musi dokonać konwersji danych binarnych na postać tekstową i dopiero te dane mogą być umieszczone w komunikacje SOAP i wysłane do serwera. Podobnie serwer musi dokonać konwersji z reprezentacji tekstowej na dane binarne. Tłumaczenie danych zabiera czas, co z kolei oznacza mniejszą efektywność całej aplikacji rozproszonej. Zaletą przyjętej przez SOAP reprezentacji danych jest to, że dane są przesyłane w postaci tekstowej na otwartym porcie 80, używanym przez protokół HTTP. Komunikaty SOAP przekraczają więc bez problemu zapory sieciowe, na których binarne protokoły mogą zostać zablokowane.

# **2.6. Technologia .NET Remoting**

Technologia *.NET Remoting* uważana jest za rozszerzenie koncepcji DCOM do zastosowania w środowisku .NET. Jednak mimo zaczerpnięcia wielu pomysłów z modelu COM, implementacja *Remoting* różni się znacznie od rozproszonego systemu ORPC korporacji Microsoft. Jest ona bardziej zaawansowana, elastyczna i łatwiejsza do zastosowania, a do komunikacji między hostami stosuje otwarte i standardowe protokoły SOAP i HTTP. Dzięki temu znikają bariery uniemożliwiające komunikację obiektów tworzonych za pomocą różnych narzędzi programistycznych oraz znajdujących się fizycznie za zaporami sieciowymi.

Połączenie zapewniające mechanizm transportu między klientem a serwerem nazywane jest kanałem (ang. *channel*). Środowisko .NET udostępnia gotowe kanały HTTP i TCP, ale istnieje możliwość tworzenia własnych rozwiązań i włączenia je w istniejącą strukturę. Kanał HTTP domyślnie do komunikacji wykorzystuje protokół SOAP, zaś kanał TCP domyślnie przesyła komunikaty w postaci binarnej. Oba kanały są dwukierunkowe, jednak w przypadku TCP dane przesyłane są za pomocą własnego binarnego protokołu komunikacyjnego, co oznacza brak możliwości wymiany informacji między obiektami niebędącymi obiektami .NET. Kanał TCP w porównaniu z HTTP działa jednak znacznie szybciej. Za pomocą interfejsu *IChannel*, do usług komunikacyjnych można dołączać kanały niestandardowe, budowane w celu integracji aplikacji heterogenicznych.

### **2.7. Zestawienie porównawcze możliwości mechanizmów**

Tabela 1 przedstawia zestawienie porównawcze cech i możliwości mechanizmów RPC przedstawionych pokrótce w tym rozdziale. Pozwala ona w wygodny sposób przejrzeć ich właściwości przed przystąpieniem do badania omawianych technologii. Najbardziej elastycznymi mechanizmami pod względem platformy sprzętowo-programowej jest specyfikacja CORBA oraz

*.NET Remoting*, gdyż mogą współpracować z wieloma systemami operacyjnymi i językami programowania. Najmniej elastyczna technologia to pakiet Sun RPC, który ogranicza się do systemów z rodziny Unix i języka C. W tabeli 1 ważne są wiersze dotyczące obsługiwanych języków, platform oraz formatów komunikatów – na ich podstawie został opracowany plan eksperymentu.

|                                       | Sun<br><b>RPC</b>        | <b>CORBA</b>                                           | <b>DCOM</b>                               | Java<br><b>RMI</b>    | <b>SOAP</b>               | .NET<br><b>Remoting</b>                                    |
|---------------------------------------|--------------------------|--------------------------------------------------------|-------------------------------------------|-----------------------|---------------------------|------------------------------------------------------------|
| Producent                             | Sun<br>Micro-<br>systems | <b>OMG</b>                                             | Microsoft                                 | Sun Micro-<br>systems | wielu                     | Microsoft                                                  |
| Rok<br>powstania                      | 1984                     | 1991                                                   | 1996                                      | 1997                  | 2000                      | 2002                                                       |
| Obsługiwane<br>języki                 | $\mathbf C$              | $C, C++,$<br>Java,<br>COBOL,<br>Ada,<br>Lisp,<br>Pyton | $C_{++}$<br><b>Visual</b><br><b>Basic</b> | <b>Java</b>           | $C_{++}$<br>Java.         | wszystkie<br>obsługiwane<br>przez .NET<br><b>Framework</b> |
| Obsługiwane<br>platformy              | Unix                     | Windows,<br>Unix                                       | <b>Windows</b>                            | Windows,<br>Unix      | Windows,<br>Unix          | Windows,<br>Unix                                           |
| Język opisu<br>interfejsu             | <b>XDR</b>               | <b>CORBA</b><br>IDL                                    | Microsoft<br>IDL                          | Java                  | zależnie od<br>implement. | zależnie od<br>implement.                                  |
| Protokół<br>transportowy              | TCP/IP.<br>UDP/IP        | <b>HOP</b>                                             | <b>TCP/IP</b>                             | <b>JRMP</b>           | <b>HTTP</b>               | TCP/IP.<br><b>HTTP</b>                                     |
| Format<br>komunikatów                 | binarny                  | binarny                                                | binarny                                   | binarny               | tekstowy                  | binarny,<br>tekstowy                                       |
| Blokowany<br>przez zapory<br>sieciowe | tak                      | tak                                                    | tak                                       | tak                   | nie                       | nie (gdy<br>korzysta<br>z protokołu<br>SOAP)               |
| Standard<br>kodowania                 | <b>XDR</b>               | <b>CDR</b>                                             | <b>NDR</b>                                | serializacja<br>Java  | <b>XML</b>                | <b>XML</b>                                                 |
| Obsługa<br>wyjątków                   | nie                      | tak                                                    | nie                                       | tak                   | tak (Java)                | tak                                                        |
| Usługi<br>nazewnicze                  | nie                      | tak                                                    | nie                                       | tak                   | tak                       | tak                                                        |

**Tabela 1. Zestawienie porównawcze możliwości mechanizmów RPC Źródło: opracowanie własne** 

### **3. Metodyka badań**

Aby dokonać porównania efektywności<sup>5</sup> mechanizmów zdalnego wywoływania procedur i metod, należy zbadać ich działanie w praktyce za pomocą programów testowych. Poszczególne aplikacje powinny wykonywać te same operacje testowe w identycznych warunkach zewnętrznych oraz według określonego planu eksperymentu. Wymagane jest opracowanie metody ich badań w różnych środowiskach sieciowych i systemowych, przy przesyłaniu różnych formatów danych oraz przy wykorzystaniu różnych języków programowania, zgodnie z możliwościami poszczególnych rozwiązań. Należy również jednoznacznie określić wskaźniki jakości, czyli na jakiej podstawie określane będzie, który z badanych mechanizmów jest lepszy.

# **3.1. Testowane implementacje technologii**

W niniejszym artykule przedstawiono wyniki analizy porównawczej, jakiej zostały poddane najpopularniejsze dostępne technologie zdalnego wywoływania podprogramów: Sun RPC, OMG CORBA, Microsoft DCOM, Java RMI, protokół SOAP oraz *.NET Remoting*. Na potrzeby badań opracowano implementacje systemów przetwarzania rozproszonego w postaci programów testowych. Zostały one napisane na różne platformy sprzętowo-programowe, aby zbadać efektywność ich działania w różnych środowiskach uruchomieniowych. Wykorzystane miary efektywności zdefiniowano w dalszej części artykułu. Przygotowano następujący zestaw implementacji:

- 1. **sunrpc\_linux\_c** do zaimplementowania systemu wykorzystano wbudowany w system operacyjny mechanizm Sun RPC oraz generator namiastek *rpcgen*; aplikację opracowano w języku C na system operacyjny Linux;
- 2. **sunregister\_linux\_c** do zaimplementowania systemu wykorzystano wbudowany w system operacyjny mechanizm Sun RPC oraz funkcje *registerrpc* i *callrpc*, rejestrujące procedurę serwera w pakiecie usług RPC i wywołujące procedurę zdalną; aplikację opracowano w języku C na system operacyjny Linux;
- 3. **corba\_linux\_cpp** do zaimplementowania systemu wykorzystano mechanizm omniORB<sup>6</sup> w wersji 4.1.3; aplikację opracowano w języku C++ na system operacyjny Linux;

<sup>&</sup>lt;sup>5</sup> W dalszej części artykułu termin "efektywność" oznacza zdolność badanej technologii do szybkiej realizacji wywołania zdalnej metody wraz z przesłaniem odpowiednich parametrów i wyników.

<sup>6</sup> Dostępny bezpłatnie na stronie: http://omniorb.sourceforge.net/ (dostęp: 23.03.2009).

Biuletyn Instytutu Automatyki i Robotyki, 27/2009 63

- 4. **corba\_win\_cpp** do zaimplementowania systemu wykorzystano mechanizm omniORB w wersji 4.1.3; aplikację opracowano w języku C++ na system operacyjny Windows;
- 5. **corba\_linux\_java** do zaimplementowania systemu wykorzystano wbudowany w zestaw narzędzi Java JDK 6 mechanizm Java IDL; aplikację opracowano w języku Java na system operacyjny Linux;
- 6. **corba\_win\_java** do zaimplementowania systemu wykorzystano wbudowany w zestaw narzędzi Java JDK 6 mechanizm Java IDL; aplikację opracowano w języku Java na system operacyjny Windows;
- 7. **dcom\_win\_cpp** do zaimplementowania systemu wykorzystano wbudowany w system operacyjny Windows mechanizm DCOM; aplikację opracowano w języku C++ na system operacyjny Windows;
- 8. **rmi\_linux\_java** do zaimplementowania systemu wykorzystano wbudowany w zestaw narzędzi Java JDK 6 mechanizm RMI; aplikację opracowano w języku Java na system operacyjny Linux;
- 9. **rmi\_win\_java** do zaimplementowania systemu wykorzystano wbudowany w zestaw narzędzi Java JDK 6 mechanizm RMI; aplikację opracowano w języku Java na system operacyjny Windows;
- 10. **soap\_linux\_cpp** do zaimplementowania systemu wykorzystano mechanizm gSOAP<sup>7</sup> 2.7.13 oraz zestaw narzędzi XAMPP<sup>8</sup> 1.7 z serwerem Apache HTTPD 2.2.11; aplikację opracowano w języku C++ na system operacyjny Linux;
- 11. **soap\_win\_cpp** do zaimplementowania systemu wykorzystano mechanizm gSOAP 2.7.13, zestaw narzędzi XAMPP 1.7 z serwerem Apache HTTPD 2.2.11; aplikację opracowano w języku C++ na system operacyjny Windows;
- 12. **soap\_linux\_java** do zaimplementowania systemu wykorzystano zestaw bibliotek SOAP<sup>9</sup> 2.3 (Open Source Software Package), serwer TOMCAT 6.0.18; aplikację opracowano w języku Java na system operacyjny Linux;
- 13. **soap\_win\_java** do zaimplementowania systemu wykorzystano zestaw bibliotek SOAP 2.3 (Open Source Software Package), serwer TOMCAT 6.0.18; aplikację opracowano w języku Java na system operacyjny Windows;
- 14. **dotnet\_linux\_java** do zaimplementowania systemu wykorzystano bibliotekę *System*.*Runtime*.*Remoting* pakietu redystrybucyjnego .NET Framework 2.0; aplikację opracowano w języku C# na system operacyjny Linux;

64 Biuletyn Instytutu Automatyki i Robotyki, 27/2009

 $^7$  Dostępny bezpłatnie na stronie: http://gsoap2.sourceforge.net/ (dostęp: 23.03.2009).

<sup>8</sup> Dostępny bezpłatnie na stronie: http://www.apachefriends.org/en/xampp.html (dostęp: 23.03.2009).

<sup>9</sup> Dostępne bezpłatnie na stronie: https://olex.openlogic.com/packages/apache-soap (dostęp: 23.03.2009).

- 15. **dotnet\_win\_cs** do zaimplementowania systemu wykorzystano bibliotekę *System*.*Runtime*.*Remoting* pakietu redystrybucyjnego .NET Framework 2.0; aplikację opracowano w języku C# na system operacyjny Windows;
- 16. **dotnet\_win\_cpp** do zaimplementowania systemu wykorzystano bibliotekę *System*::*Runtime*::*Remoting* pakietu redystrybucyjnego .NET Framework 2.0; aplikację opracowano w języku C++ na system operacyjny Windows.

# **3.2. Plan eksperymentu**

Celem eksperymentu było porównanie efektywności mechanizmów RPC przy różnych parametrach uruchomieniowych programów testowych. Jednym z tych parametrów było środowisko sieciowe, w którym znajdował się proces klienta i usługodawcy. Wybrano trzy następujące środowiska sieciowe:

- localhost (aplikacja klienta i serwera na jednej maszynie);
- LAN w standardzie Gigabit Ethernet o maksymalnej przepustowości 1 Gb/s;
- Wi-Fi w standardzie IEEE 802.11g o maksymalnej przepustowości 54 Mb/s.

Dla każdej implementacji zostały przeprowadzone następujące testy w każdym środowisku sieciowym:

- 1. **Czyste wywołania** badanie to polegało na wykonaniu przez klientów poszczególnych implementacji serii 1000 czystych wywołań <sup>10</sup> zdalnej procedury; zmierzone zostały parametry wszystkich wykonanych wywołań.
- 2. **Czyste wywołania wraz z operacjami dodatkowymi** badanie to polegało na wykonaniu przez każdą aplikację kliencką pojedynczego zdalnego wywołania; zmierzone zostały parametry realizacji zadania oraz wszystkich dodatkowych operacji towarzyszących wywołaniu, takich jak odnalezienie procesu serwera, pobranie obiektu zdalnego i czynności związane z usługą nazewniczą; lista operacji dodatkowych różniła się dla poszczególnych implementacji.
- 3. **Wywołania z danymi w formacie binarnym** badanie to polegało na 10-krotnym wywołaniu zdalnej metody serwera z parametrem w postaci tablicy 10, 1000 oraz 100000 wartości typu *integer* i zwróceniu przez serwer tablicy o tym samym rozmiarze i tej samej zawartości; zmierzone zostały parametry wszystkich wykonanych wywołań.

Biuletyn Instytutu Automatyki i Robotyki, 27/2009 65

<sup>10</sup> Wywołanie zdalnej procedury typu *void* lub funkcji wykonującej jedynie instrukcję *return.*

4. **Wywołania z danymi w formacie tekstowym** – badanie to polegało na 10-krotnym wywołaniu zdalnej metody serwera z parametrem w postaci tablicy 10, 1000 oraz 100000 wartości typu *string* i zwróceniu przez serwer tablicy o tym samym rozmiarze i tej samej zawartości; zmierzone zostały parametry wszystkich wykonanych wywołań.

# **3.3. Wskaźniki jakości**

Głównym wskaźnikiem jakości przeprowadzonej analizy porównawczej był czas obsługi żądań klienta mierzony w mikrosekundach. Wskaźnik ten miał na celu wyznaczenie technologii najbardziej efektywnej, czyli takiej, która najszybciej wykonuje zdalne wywołania z poszczególnymi parametrami uruchomieniowymi. Pomiar czasu realizowany był w sposób specyficzny dla danej platformy sprzętowo-programowej. Wynika to z różnorodności funkcji wyznaczających czas wykonania operacji udostępnianych przez system operacyjny oraz języki programowania. Założono, iż nie wpływa to w znaczący sposób na rezultaty i można przyjąć otrzymane wartości za porównywalne. Pomiaru dokonano na obu systemach operacyjnych w środowisku localhost, LAN oraz WiFi.

Ponieważ dla niektórych implementacji systemów wyniki te mogły przyjąć niewielkie wartości, testy dla wywołań czystych, wywołań z danymi binarnymi i tekstowymi wykonano wielokrotnie. Dokonano analizy porównawczej zarówno pełnego zestawu otrzymanych wyników, jaki i wartości uśrednionej.

Drugim wskaźnikiem jakości była liczba danych przesłanych przez sieć między klientem a serwerem w celu zrealizowania postawionego zadania. Wskaźnik ten miał na celu określenie technologii, która w największym stopniu wykorzystuje zasoby sieciowe podczas wykonywania zdalnego wywołania. Pomiaru, którego jednostką miary był bajt, dokonano za pomocą programu Wireshark 1.0.2 (Linux) i Wireshark 1.0.6 (Windows) podczas testów przeprowadzonych w środowisku sieciowym przewodowym LAN oraz bezprzewodowym WiFi.

Wpływ na wybór najlepszego rozwiązania miała również jego elastyczność. W przypadku gdy dana technologia uzyskiwała najlepsze rezultaty dla pojedynczego rozmiaru przesyłanej tablicy, w testach realizujących zdalne wywołania z danymi binarnymi i tekstowymi, nie mogła ona zostać wybrana jako najbardziej efektywna. Pod uwagę wzięto pełen zakres parametrów uruchomieniowych wraz z wywołaniami czystymi oraz operacjami dodatkowymi.

# **4. Wyniki**

W kolejnych tabelach przedstawiono zbiorcze wyniki badań szczegółowych. Wydaje się, że są one na tyle przejrzyste, iż nie wymagają dodatkowego komentarza.

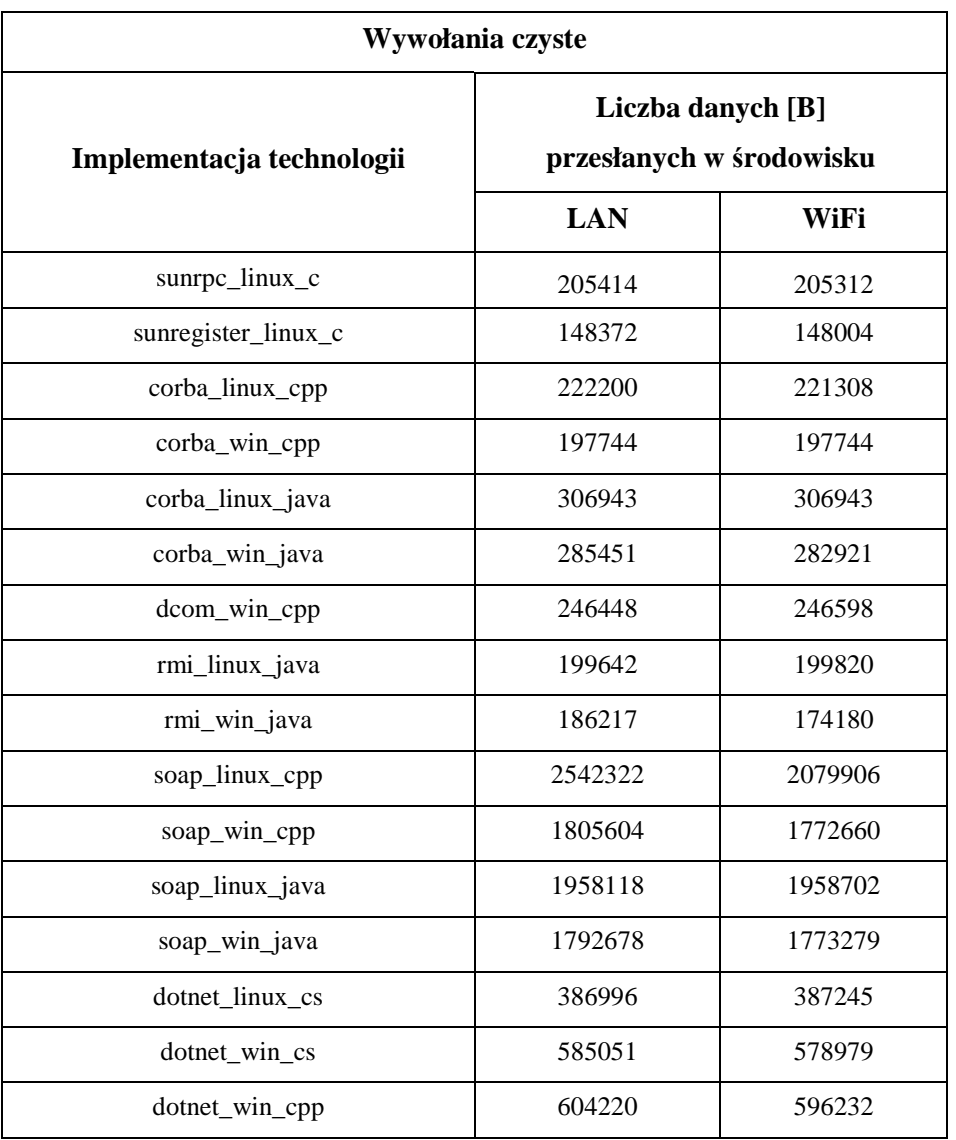

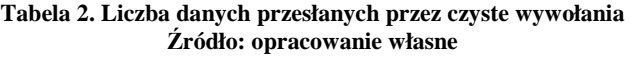

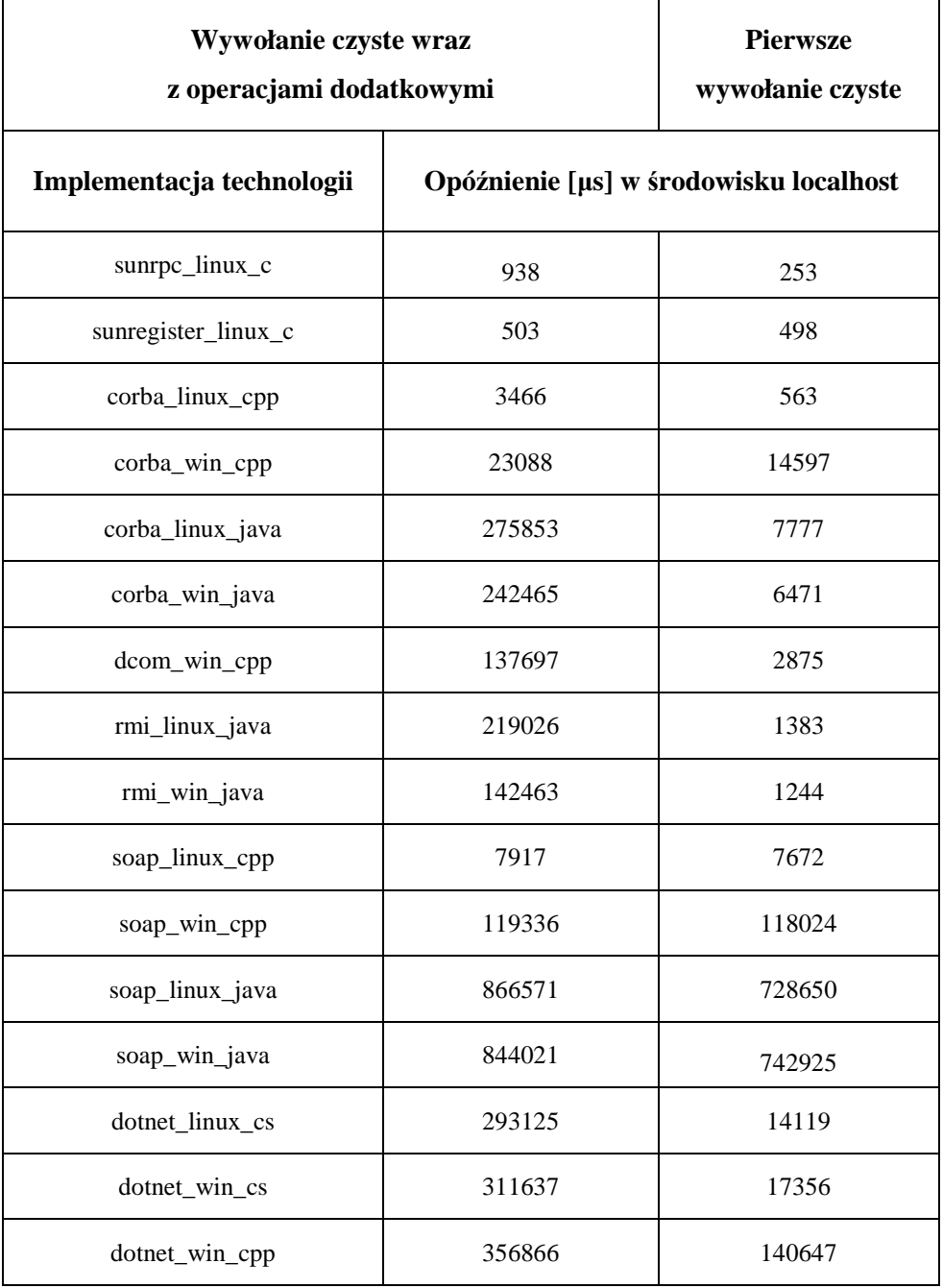

#### **Tabela 3. Średnie opóźnienie wywołań czystych wraz z operacjami dodatkowymi w środowisku localhost. Źródło: opracowanie własne**

![](_page_18_Picture_107.jpeg)

#### **Tabela 4. Średnie opóźnienie wywołań czystych wraz z operacjami dodatkowymi w środowisku LAN i WiFi. Źródło: opracowanie własne**

![](_page_19_Picture_85.jpeg)

#### **Tabela 5. Liczba danych przesłanych przez wywołanie czyste wraz z operacjami dodatkowymi. Źródło: opracowanie własne**

![](_page_20_Picture_97.jpeg)

### **Tabela 6. Średnie opóźnienie wywołań binarnych w środowisku localhost Źródło: opracowanie własne**

![](_page_21_Picture_102.jpeg)

![](_page_21_Picture_103.jpeg)

![](_page_22_Picture_93.jpeg)

# **Tabela 8. Liczba danych przesłanych przez wywołania binarne w środowisku LAN i WiFi Źródło: opracowanie własne**

![](_page_23_Picture_99.jpeg)

#### **Tabela 9. Średnie opóźnienie wywołań tekstowych w środowisku localhost Źródło: opracowanie własne**

![](_page_24_Picture_103.jpeg)

### **Tabela 10. Średnie opóźnienie wywołań tekstowych w środowisku LAN i WiFi Źródło: opracowanie własne**

![](_page_25_Picture_92.jpeg)

![](_page_25_Picture_93.jpeg)

![](_page_26_Picture_120.jpeg)

#### **Tabela 12. Kolejność implementacji technologii pod względem opóźnień czasowych wywołań czystych Źródło: opracowanie własne**

#### **Tabela 13. Kolejność implementacji technologii pod względem opóźnień czasowych wywołań czystych wraz z operacjami dodatkowymi Źródło: opracowanie własne**

![](_page_27_Picture_122.jpeg)

![](_page_28_Picture_132.jpeg)

![](_page_28_Picture_133.jpeg)

| Wywołania tekstowe                                          |                     |                     |                  |  |  |  |  |
|-------------------------------------------------------------|---------------------|---------------------|------------------|--|--|--|--|
| Kolejność implementacji technologii dla tablicy o rozmiarze |                     |                     |                  |  |  |  |  |
| pozycja                                                     | 10                  | 1000                | 100000           |  |  |  |  |
| 1.                                                          | sunrpc_linux_c      | sunregister_linux_c | rmi_win_java     |  |  |  |  |
| 2.                                                          | sunregister_linux_c | rmi_linux_java      | rmi_linux_java   |  |  |  |  |
| 3.                                                          | corba_linux_cpp     | corba_win_cpp       | dotnet_win_cs    |  |  |  |  |
| $\overline{4}$ .                                            | dcom_win_cpp        | corba_linux_cpp     | dotnet_win_cpp   |  |  |  |  |
| 5.                                                          | rmi_linux_java      | dcom_win_cpp        | corba_linux_cpp  |  |  |  |  |
| 6.                                                          | corba_win_cpp       | dotnet_win_cs       | sunrpc_linux_c   |  |  |  |  |
| 7.                                                          | dotnet_win_cs       | dotnet_linux_cs     | corba_win_cpp    |  |  |  |  |
| 8.                                                          | dotnet_linux_cs     | sunrpc_linux_c      | dotnet_linux_cs  |  |  |  |  |
| 9.                                                          | corba_linux_java    | dotnet_win_cpp      | soap_linux_cpp   |  |  |  |  |
| 10.                                                         | corba_win_java      | soap_linux_cpp      | corba_linux_java |  |  |  |  |
| 11.                                                         | soap_linux_cpp      | rmi_win_java        | corba_win_java   |  |  |  |  |
| 12.                                                         | dotnet_win_cpp      | corba_win_java      |                  |  |  |  |  |
| 13.                                                         | rmi_win_java        | corba_linux_java    |                  |  |  |  |  |
| 14.                                                         | soap_win_cpp        | soap_win_cpp        |                  |  |  |  |  |
| 15.                                                         | soap_linux_java     | soap_win_java       |                  |  |  |  |  |
| 16.                                                         | soap_win_java       | soap_linux_java     |                  |  |  |  |  |

**Tabela 15. Kolejność implementacji technologii pod względem opóźnień czasowych wywołań tekstowych. Źródło: opracowanie własne** 

Na podstawie wszystkich przeprowadzonych badań można wyciągnąć następujące wnioski dotyczące mechanizmów RPC:

• w każdym rodzaju testów najbardziej efektywna była implementacja technologii Sun RPC w wersji korzystającej z funkcji *registerrpc* i *callrpc*, ale znalazła się w grupie aplikacji, które nie umożliwiły przesłania tablicy

binarnej i tekstowej o największym rozmiarze i jako jedyna stosowała bezpołączeniowy protokół transportowy UDP;

- aplikacja wykorzystująca mechanizm Sun RPC i namiastki wygenerowane przez program *rpcgen* była bardzo efektywna podczas realizowania wywołań czystych, operacji dodatkowych oraz wywołań binarnych i tekstowych z niewielkimi paczkami danych; okazała się jednak zupełnie nieefektywna w testach ze średnimi i dużymi tablicami binarnymi i tekstowymi;
- implementacja oparta o mechanizm CORBA napisana w języku C++ na platformę Linux była najszybsza spośród wszystkich systemów obiektowych i notowała nieznacznie gorsze rezultaty czasowe od aplikacji opartych o mechanizm Sun RPC;
- w przypadku rozwiązań najbardziej uniwersalnych, czyli CORBA i SOAP, implementacje napisane w języku C++ były znacznie szybsze od odpowiedników opracowanych w języku Java, jednak technologia Java RMI, z założenia oparta o ten język programowania, uzyskiwała bardzo dobre wyniki w każdym rodzaju testów;
- w większości testów implementacja mechanizmu CORBA w języku C++ na platformę Linux uzyskiwała o rząd wielkości lepsze rezultaty czasowe niż wersja napisana na system operacyjny Windows, mimo przesłania większej liczby danych;
- w większości badań aplikacja oparta o technologię Java RMI opracowana na platformę Linux okazała się znacznie bardziej efektywna od wersji uruchomionej na systemie Windows – była dwukrotnie wolniejsza tylko w teście z operacjami dodatkowymi;
- implementacja mechanizmu DCOM była znacznie bardziej efektywna od systemów opartych o nowszą technologię korporacji Microsoft, czyli *.NET Remoting*, ale jest bardzo złożona i skomplikowana z punktu widzenia programisty oraz potrzebowała przesłać dużo więcej danych podczas realizacji zadań;
- w testach z wywołaniami czystymi i z operacjami dodatkowymi implementacja rozwiązania *.NET Remoting* opracowana na platformę Linux była szybsza od wersji uruchomionych na systemie Windows, który, podobnie jak mechanizm ORPC, jest produktem firmy Microsoft;
- najgorsze wyniki czasowe i największy stopień wykorzystania zasobów sieciowych notowały aplikacje wykorzystujące protokół SOAP, ale jako jedyne nie były blokowane przez zapory sieciowe; wśród tych systemów najbardziej efektywna okazała się aplikacja opracowana w języku C++ na platformę Linux (w niektórych testach była szybsza od kilku implementacji ORPC);

- podczas badań z operacjami dodatkowymi, systemy uruchomione na platformie Windows wymagały przesłania mniejszej liczby danych;
- implementacje sunregister linux c, soap win cpp, soap linux java oraz soap\_win\_java nie umożliwiły przesłania tablicy binarnej o rozmiarze 100000;
- implementacje sunregister\_linux\_c, dcom\_win\_cpp, soap\_win\_cpp, soap\_linux\_java oraz soap\_win\_java nie umożliwiły przesłania tablicy tekstowej o rozmiarze 100000.

# **5. Podsumowanie**

Celem przeprowadzonych eksperymentów było uzyskanie danych do analizy porównawczej technologii wywoływania procedur i metod zdalnych. Analizie zostały poddane najpopularniejsze dostępne rozwiązania: Sun RPC, OMG CORBA, Microsoft DCOM, Java RMI, protokół SOAP oraz *.NET Remoting*. Wykonano następujące zadania:

- scharakteryzowano technologię RPC opartą o model strukturalny i obiektowy oraz dokonano przeglądu mechanizmów wywoływania procedur i metod zdalnych;
- opracowano metodykę badań tych technologii, stworzono testowe implementacje RPC oraz zrealizowano badania mające na celu uzyskanie ich parametrów dotyczących efektywności;
- zaprezentowano otrzymane wyniki;
- dokonano analizy porównawczej implementacji zdalnego wywoływania podprogramów na podstawie rezultatów czasowych i stopnia wykorzystania zasobów sieciowych.

Należy pamiętać, iż prezentowana praca nie wyczerpuje pełnego zakresu badań, jakie można przeprowadzić w celu dokładniejszego porównania technologii RPC. Przedstawione zostały charakterystyki oraz dokonano analizy porównawczej jedynie najpopularniejszych mechanizmów tego typu. Można dodatkowo zmierzyć parametry dotyczące efektywności innych istniejących rozwiązań lub nowszych wraz z ich pojawieniem się na rynku. Istnieje również możliwość przeprowadzenia badań dla innych warunków sieciowych i uruchomieniowych – np. zbadanie efektywności w dużych lokalnych sieciach lub w środowiskach publicznych, dodanie testów dla innych rozmiarów tablic binarnych i tekstowych oraz sprawdzenie wpływu szyfrowania na szybkość realizowanych zadań zdalnych. Istnieje więc jeszcze wiele możliwych badań technologii RPC pod różnym kątem w zależności od wymagań osób i firm korzystających z takich mechanizmów.

### **Literatura**

- [1] EDDON G., EDDON H., *Inside Distributed COM*, Microsoft Press, Redmond, Washington, 1998.
- [2] EMMERICH W., *Engineering distributed objects*, John Wiley & Sons, Chichester, England, 2000.
- [3] GRZELAK M., *Analiza porównawcza mechanizmów wywoływania metod zdalnych*, praca magisterska WAT, Warszawa, 2009.
- [4] HAROLD E. R., *Java. Programowanie sieciowe*, RM, Warszawa, 2001, str. 555-590.
- [5] HENNING M., VINOSKI S., *Advanced CORBA Programming with C++*, Addison Wesley Longman, Inc., Reading 1999.
- [6] HORSTMANN C., CORNELL G., *Java 2. Podstawy*, Helion, Warszawa, 2003.
- [7] HORSTMANN C., CORNELL G., *Java 2. Techniki zaawansowane*, Helion, Warszawa, 2005, str. 305-376.
- [8] MUELLER J.P., *Poznaj SOAP*, MIKOM, Warszawa, 2002.
- [9] SAWERWAIN M., *Corba. Programowanie w praktyce*, MIKOM, Warszawa, 2002.
- [10] STEVENS W.R., *Programowanie zastosowań sieciowych w systemie Unix*, WNT, Warszawa, 1998, str. 747-765.
- [11] STEVENS W.R., *UNIX. Programowanie usług sieciowych*, tom 2, WNT, Warszawa, 2001, str. 480-543.
- [12] TANENBAUM A.S., *Systemy rozproszone. Zasady i paradygmaty*, WNT, Warszawa, 2006.
- [13] TEMPLEMAN J., VITTER D., *Visual Studio .NET: .NET Framework. Czarna księga*, Helion, Warszawa, 2003, str. 573-630.

#### **Źródła internetowe (dostępne online w dniu 12.03.2009)**

- [14] *DCOM and CORBA Side by Side, Step by Step, and Layer by Layer*, dostępny w Internecie: http://research.microsoft.com/en-us/um/people/ymwang/papers/html/dcomncorba/s.htm.
- [15] *gSOAP 2.7.11 User Guide*, van Engelen R., dostępny w Internecie: http://www.cs.fsu.edu/~engelen/soapdoc2.pdf.
- [16] *Implementing Remote Procedure Calls*, Andrew A.D, Nelson B. J., dostępny w Internecie: http://pages.cs.wisc.edu/~cs736-1/papers/rpc.pdf.
- [17] *OMG CORBA Specification, Version 3.1, Part 1: CORBA Interfaces*, dostępny w Internecie: http://www.omg.org/docs/formal/08-01-04.pdf.
- [18] *OMG CORBA Specification, Version 3.1, Part 2: CORBA Interoperability*,

dostępny w Internecie: http://www.omg.org/docs/formal/08-01-07.pdf.

- [19] *OMG CORBA Specification, Version 3.1, Part 3: CORBA Component Model*, dostępny w Internecie: http://www.omg.org/docs/formal/08-01-08.pdf.
- [20] *RPC: Remote Procedure Call Protocol Specification Version 2*, Srinivasan R., dostępny w Internecie: http://tools.ietf.org/html/rfc1831.
- [21] *SOAP Version 1.2 Part 0: Primer (Second Edition)*, dostępny w Internecie: http://www.w3.org/TR/2007/REC-soap12-part0-20070427/.
- [22] *SOAP Version 1.2 Part 1: Messaging Framework (Second Edition)*, dostępny w Internecie: http://www.w3.org/TR/2007/REC-soap12-part1-20070427/.
- [23] *The omniORB version 4.1 User's Guide*, Grisby D., dostępny w Internecie: http://omniorb.sourceforge.net/omni41/omniORB.pdf.
- [24] *Wprowadzenie do architektury Microsoft .NET Remoting*, dostępny w Internecie: http://download.microsoft.com/download/f/0/4/f04d75c4-16bd-4770-aedfc815d70e48e5/Wprowadzenie%20do%20architektury%20Nicrosoft%20NET%20 Remoting.doc.
- [25] *XDR: External Data Representation Standard*, Srinivasan R., dostępny w Internecie: http://tools.ietf.org/html/rfc1832.

#### **Efficiency of remote procedure call mechanisms**

ABSTRACT: The paper presents results of comparative analysis of remote procedures and methods call. The mechanisms such as Sun RPC, Java RMI, Corba, DCOM, SOAP, .NET Remoting were analyzed. The basic properties of listed technologies were described. The methodology of researches of that technologies was designed. Each technology was implemented in testing programs.

KEYWORDS: remote procedure call, efficiency, Sun RPC, Java RMI, Corba, DCOM, SOAP, .NET Remoting

*Praca wpłynęła do redakcji: 04.12.2009.*